**Account details** 

## 7,下記の情報を入力。小文字で統一すると分かりやすい。 ※質問と答えはご自身で選べます。

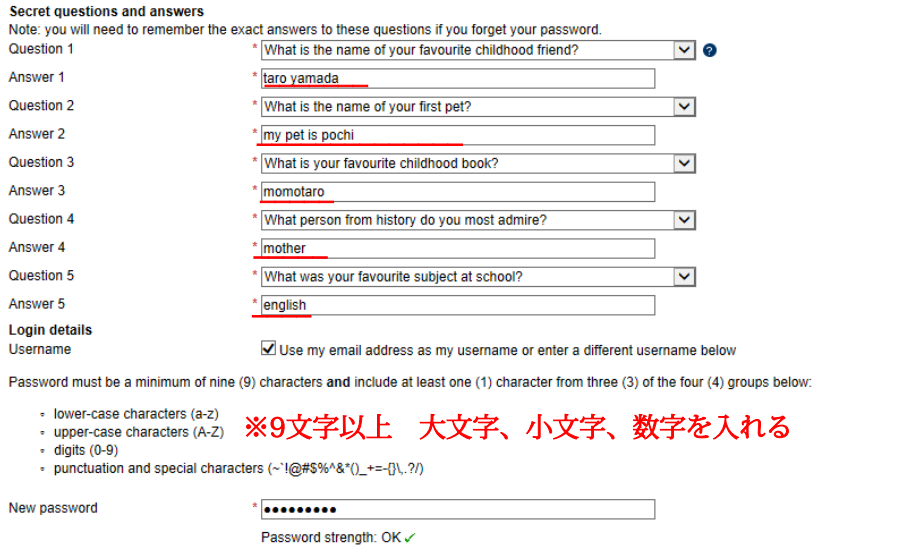

Re-type new password

Declaration

**Terms and conditions** 

View the ImmiAccount terms and conditions

 $\ddot{\phantom{a}}$  .........

◘ • I accept the ImmiAccount terms and conditions to access the Department of Immigration and Border Protection services and agree to an ImmiAccount being created in my name. All details on this form are correct.

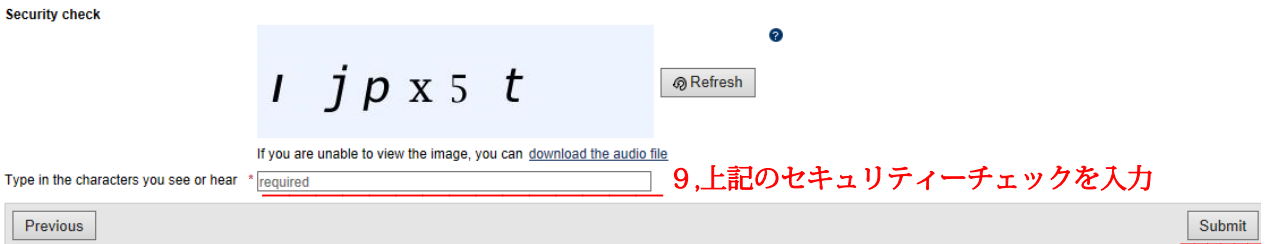

┓

8,パスワードを入力 必ず控えておきましょう。

## 10,全て入力後にSubmitをクリック